## $2006$  std

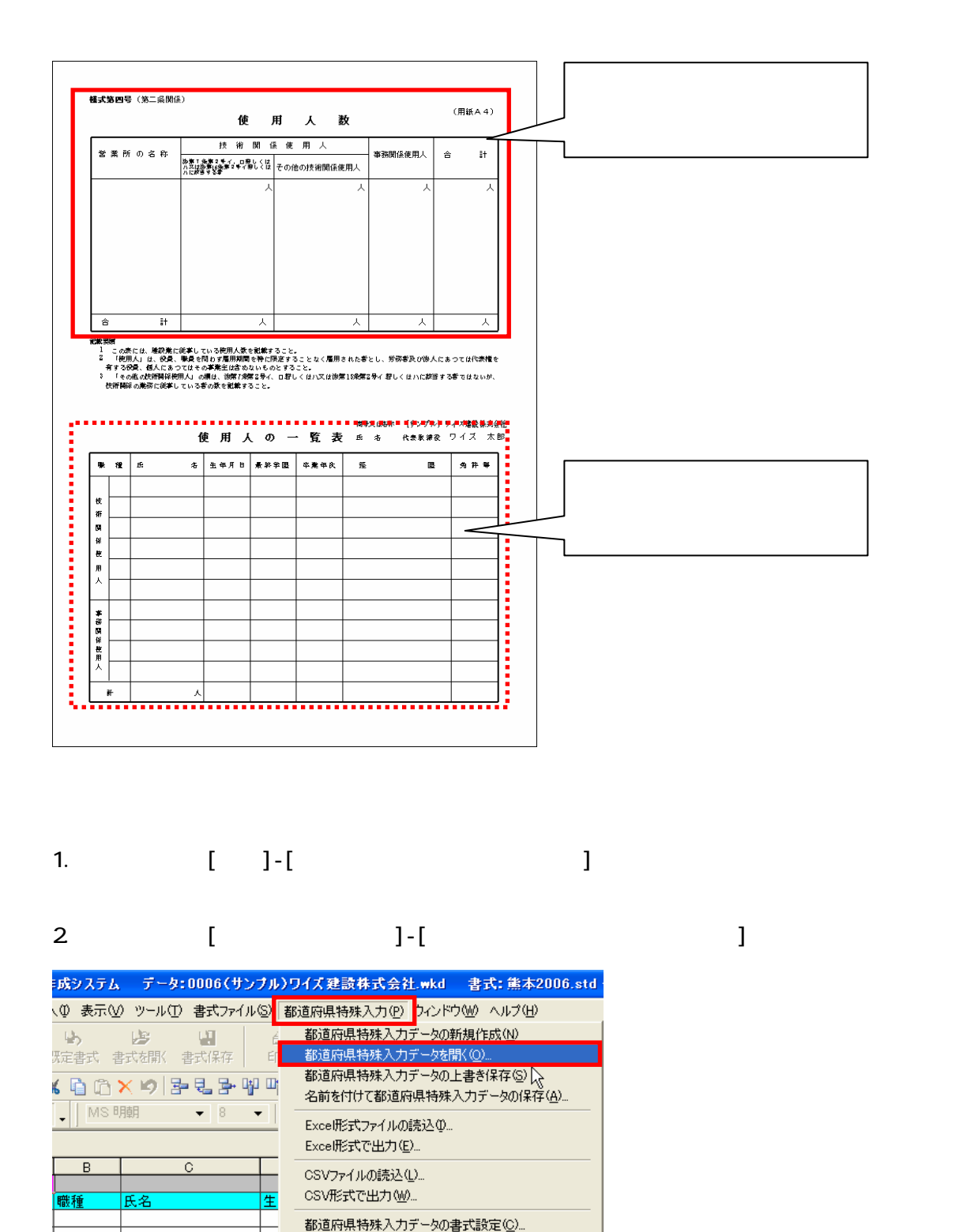

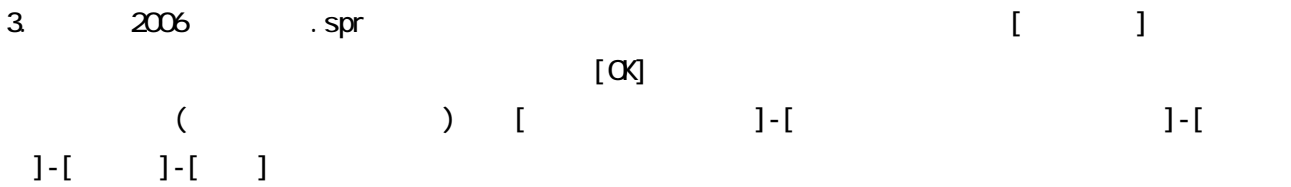

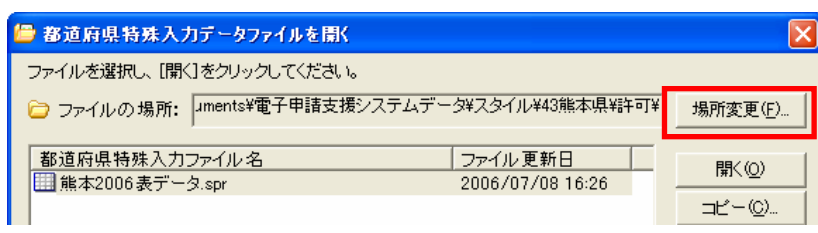

## 4. 2006 .spr [ ]

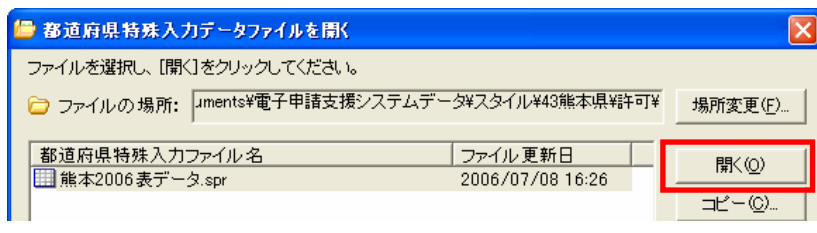

## 5.[都道府県特殊入力]画面が表示されるので、こちらに入力していきます。

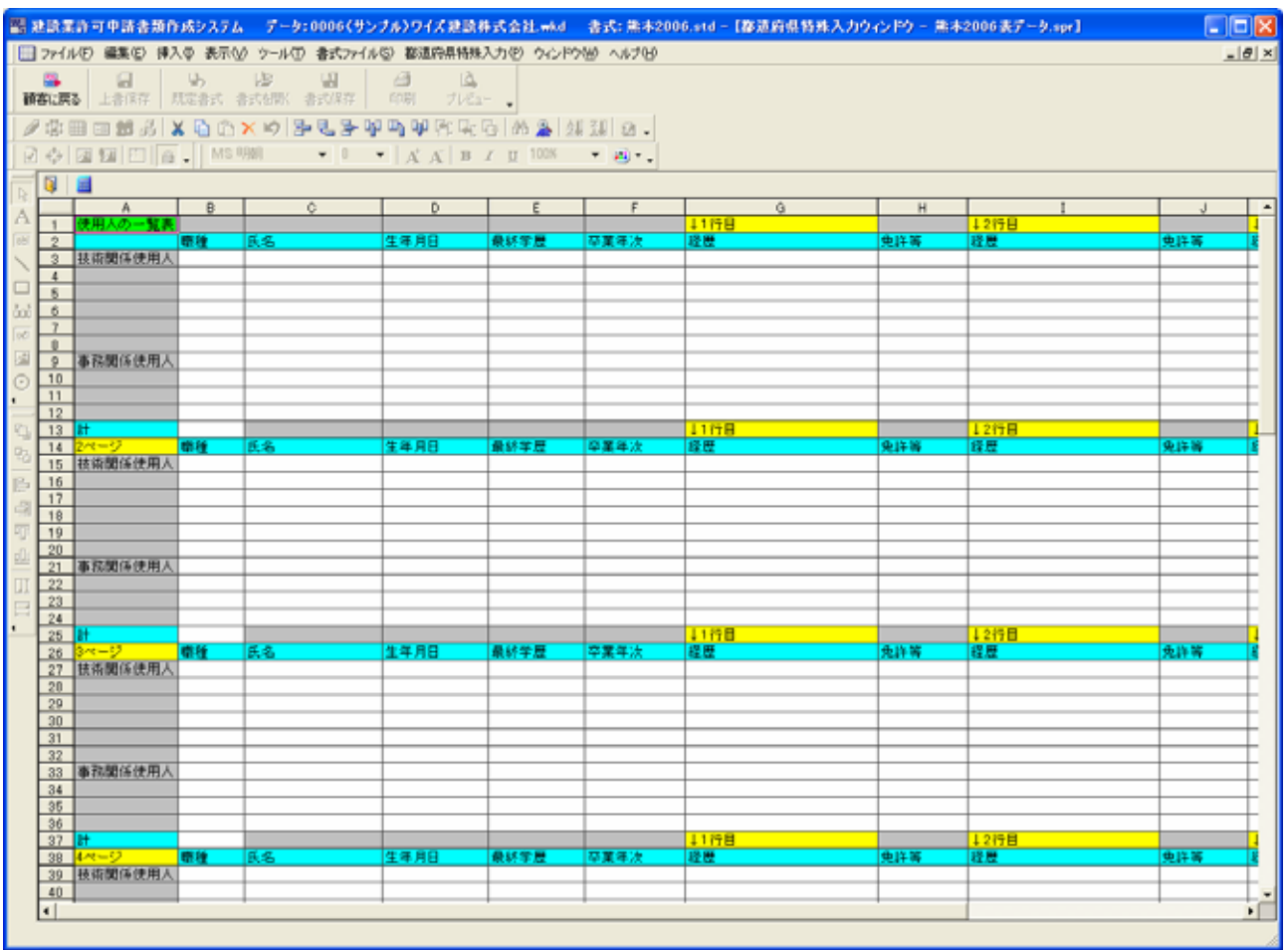